**Autodesk AutoCAD Clave de activacion Descargar (Actualizado 2022)**

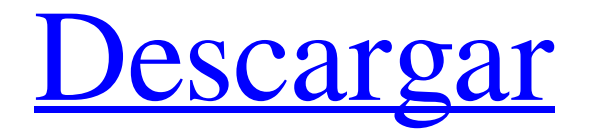

AutoCAD está disponible en los sistemas operativos Microsoft Windows, macOS y Linux. Los productos de Autodesk también son compatibles con dispositivos móviles Apple y Android. Desde 2014, AutoCAD es compatible con los auriculares AR/VR de Autodesk Forge VR. El software se puede utilizar para crear imágenes, gráficos y mapas en 2D y 3D. Se utiliza para el diseño arquitectónico y el dibujo técnico. Los gráficos 2D y 3D se pueden exportar a archivos de imagen para imprimirlos, o se pueden guardar en archivos de video para verlos más tarde. A

## partir de 2020, AutoCAD 2020 de Autodesk es la última versión del software. Ver también: las 10 mejores alternativas de autocad 2020. Historia Historial de versiones Desarrollo Autodesk ha anunciado AutoCAD 2020, que se lanzó en 2020. Será el primer lanzamiento importante desde 2010. AutoCAD 2020 será para Windows y Linux. La primera versión de AutoCAD para dispositivos móviles de Apple se lanzó en junio de 2014. Después de 2015, AutoCAD dejó de admitir muchas versiones de Windows. Desde la versión 2018, AutoCAD es compatible con las ediciones de 64 bits de Windows

7, Windows 8, Windows 8.1,

# Windows 10 y Windows Server 2016. Ver también Autodesk 3dsMax Inventor de Autodesk Lista de alternativas de AutoCAD Referencias Otras lecturas enlaces externos Categoría:software de 1982 Categoría:AutoCAD Categoría:Software de diseño asistido por computadora Categoría:Software de diseño asistido por computadora para Linux Categoría:Software de diseño asistido por computadora para Windows Categoría:Software de ingeniería

que utiliza QtOptimización del procedimiento de extracción de bifenilos policlorados y dibenzo-pdioxinas policloradas y

dibenzofuranos policlorados a partir de muestras biológicas. Los bifenilos policlorados (PCB), las dibenzo-p-dioxinas policloradas y los dibenzofuranos policlorados (PCDD/F) presentes en los alimentos son fuentes de exposición para los seres humanos.Se estudió la eficiencia de la extracción de lípidos de bifenilos policlorados (PCBs) y dibenzo-p-dioxinas policloradas y dibenzofuranos policlorados (PCDD/Fs) de muestras biológicas comparando diferentes procedimientos. Las condiciones óptimas se obtuvieron utilizando

**AutoCAD Crack Con codigo de licencia Descarga gratis [Mac/Win]**

Ver también autocad 360° Lista

de software de AutoCAD Lista de productos complementarios de AutoCAD Lista de software CAD Referencias enlaces externos Categoría:AutoCAD Categoría:Software de gráficos por computadora en 3D para Linux Categoría:Herramientas de comunicación técnica Categoría: software de 2004 Categoría:Software de diseño asistido por computadora para Linux Categoría:Software de animación 3D para Linux Categoría:Software de gráficos 3D Categoría:software de modelado 3D Categoría:Software CAD para Linux Categoría:Software de gráficos gratuito Categoría:Software libre

programado en C++ Categoría:Software de gráficos vectoriales gratuito y de código abierto Categoría:Software que utiliza la licencia GPLQ: ¿Cómo puedo obtener la última iteración de un iterador? ¿Hay alguna manera de que pueda extraer la última iteración de un STL::Iterator? En pseudocódigo, dado int última iteración( std::vector &v ) { std::vector::iterador endIter; si ( v.vacío() ) { devolver 0; } endIter  $=$  std::find( v.end(), v.end() +  $v.size(), 0$ ; if(endIter ==  $v.end()$ ) { devolver 1; } devolver 0; } void myFunc(std::vector v) { si (última iteración (v)) { // hacer algo } } Estoy tratando de escribir el pseudocódigo anterior en C++, si eso importa. Lo mejor que he encontrado hasta ahora es int última iteración( std::vector &v ) { std::vector::iterador endIter; si ( v.vacío() ) { devolver 0; } endIter  $=$  std::find( $v.end()$ ,  $v.begin()$ ; if(endIter ==  $v.\text{begin}()$ ) { 112fdf883e

Vaya a "inicio"->"programas"->" Microsoft autocad" y presione "Autocad" Vaya a "inicio"->"prog ramas"->"Microsoft autocad" y presione "Autocad - Inicio". Ahora vaya a "inicio"->"configur ación"->"solución e inicio" y presione "abrir ubicación de archivo" y navegue hasta "d:\autocad2010.scr" Te pedirá contraseña. Escribe "Rastha" y presiona "ok". Estarás en la pantalla de configuración. Desinstalación Inicie la computadora. Vaya a "inicio"->"p rogramas"->"microsoft autocad" y presione "Autocad - Inicio" Vaya a "inicio"->"configuración"

->"solución e inicio" y presione "abrir ubicación de archivo" y navegue hasta

"d:\autocad2010.scr". Pulse "ok" para salir. Ahora vaya a "inicio"- >"configuración"->"solución e inicio" y presione "abrir ubicación de archivo" y navegue hasta "d:\autocad2010.scr" Pulse "ok" para salir. \*\* Nota: el programa de desinstalación comenzará a eliminar autocad.msi y otros archivos. P: ¿Hay alguna diferencia entre tipo () y clase ()? Por ejemplo, digamos que tengo un objeto python llamado obj: obj = objeto() y trato de obtener su tipo:  $\gg$  tipo(obj) o:  $\gg$ tipo(obj).\_\_nombre\_\_ 'objeto' o: >>> clase(objeto).\_\_nombre\_\_

'objeto' o:  $\gg$  obj. clase ¿Por qué puede especificar una clase para un objeto (o no), pero no puede especificar un tipo (o no hay diferencia?) Y para que quede claro, la diferencia de la que estoy hablando es entre: >>>  $tipo(obj) ==$ 

tipo(\_\_construidos\_\_) Falso >>>  $tipo(obj) == tipo(int) *Verdadero*$  $y: \gg \gg \text{close}(\text{obj}) ==$ 

clase(\_\_construidos\_\_) Falso >>>  $\text{close}(\text{obj}) == \text{close}(\text{int})$ 

Verdadero A: Puede determinar el tipo de un objeto de instancia al igual que puede determinar el nombre de

**?Que hay de nuevo en AutoCAD?**

## Asistente de marcado: dibuje

diagramas y objetos en papel o use el Magic Pen™ para una colocación rápida y precisa del papel. (vídeo: 2:00 min.) Soporte multiherramienta: Compatibilidad con la nueva multiherramienta, Blackmagic Video Assist Pro, que está diseñada para ayudarlo a automatizar la transferencia de archivos de video, el inicio de aplicaciones y recursos, y más. Es compatible con los principales estándares de lanzamiento de aplicaciones, incluidos AIR, Chrome, Growl, Firefox y Silverlight. Blackmagic Video Assist Pro incluye un iniciador de aplicaciones y un administrador de archivos, los cuales lo ayudan a simplificar su flujo de trabajo.

(vídeo: 0:38 min.) Estilo CADDoc mejorado El editor de estilo CADDoc en AutoCAD 2023 es más fácil de navegar y más rápido de acceder. Las opciones agregadas le permiten abrir el documento de estilo mientras edita el estilo y luego guardar los cambios en el documento de estilo. Si guarda el documento de estilo, se aplican todos los cambios. Todavía puede seleccionar un rango de documentos para aplicar cambios y puede usar el botón Crear nueva categoría de función para agregar nuevas opciones de estilo. (vídeo: 0:32 min.) Estilo de modelado, punto de vista y preferencias de diseño: AutoCAD 2023 admite

dos nuevos estilos de modelado. Uno está inspirado en el popular estilo de mapas mentales en 2D. El otro agrega opciones similares a paneles adicionales para la cámara, el visor y otras opciones de vista comunes. El panel Configuración de vista le permite cambiar el Visor predeterminado y el Punto de vista predeterminado, así como la configuración de Vista previa y Exportación para el modelado 3D. (vídeo: 0:35 min.) Activar/desactivar enmascaramiento: Reconoce los

bordes vectoriales en dibujos 2D y los usa para "enmascarar" partes del modelo que no deberían mostrarse. Para marcar o

desmarcar una máscara, utilice las herramientas Ocultar y Mostrar (Z, y, así como las teclas de flecha roja, verde y azul). También puede seleccionar modelos y hacer que funcionen como máscaras de la misma manera. (vídeo: 2:13 min.) Conversiones de dibujo mejoradas Para facilitar la conversión de un dibujo en un componente, AutoCAD 2023 tiene un nuevo panel de conversión.Puede acceder a él a través de la pestaña Dibujo cuando selecciona un archivo DWG o DXF. También puede convertir archivos DWG, DWF y PDF a DXF abriendo el archivo y luego haciendo clic en Convertir

### a DXF

Mínimo: Sistema operativo: Windows 8, Windows 7, Vista, XP de 32 bits, 64 bits Procesador: Intel Core i3 (2100) / AMD Phenom II X4 Memoria: 2 GB RAM Gráficos: Intel HD 3000, NVIDIA GT 330 / AMD Radeon HD 5000 o superior DirectX: Versión 9.0 Red: conexión a Internet de banda ancha Disco duro: 30 GB de espacio disponible Notas adicionales: Sin instalación Resolución de pantalla: 1024x768

#### Enlaces relacionados:

<https://agorainsights.dev/blog/index.php?entryid=70068> <https://copasulassessoria.com.br/advert/autodesk-autocad-crack-codigo-de-registro-gratuito-x64/> <https://nuvocasa.com/autocad-gratis-mac-win-mas-reciente-2022/> <https://www.verenigingvalouwe.nl/advert/autodesk-autocad-crack-con-codigo-de-registro-gratis-2022-nuevo/>

<https://www.slas.lk/advert/autodesk-autocad-clave-de-activacion-x64-2/>

<https://haitiliberte.com/advert/autocad-2020-23-1-crack-con-codigo-de-registro/> [https://managementcertification.ro/index.php/2022/06/21/autodesk-autocad-21-0-clave-de-licencia-gratuita-](https://managementcertification.ro/index.php/2022/06/21/autodesk-autocad-21-0-clave-de-licencia-gratuita-pc-windows/)

[pc-windows/](https://managementcertification.ro/index.php/2022/06/21/autodesk-autocad-21-0-clave-de-licencia-gratuita-pc-windows/)

<https://monarchcovecondos.com/advert/autocad-gratis-mac-win/>

[https://chrystamuterspa.wixsite.com/hosacamboost/post/autocad-21-0-crack-vida-util-codigo-de](https://chrystamuterspa.wixsite.com/hosacamboost/post/autocad-21-0-crack-vida-util-codigo-de-activacion-2022)[activacion-2022](https://chrystamuterspa.wixsite.com/hosacamboost/post/autocad-21-0-crack-vida-util-codigo-de-activacion-2022)

<https://ayusya.in/autodesk-autocad-crack-7/>

<http://www.expo15online.com/advert/autodesk-autocad-crack-clave-de-activacion-descargar/> <http://insenergias.org/?p=15776>

<https://www.ygeiologia.gr/advert/autodesk-autocad-2023-24-2-crack-descarga-gratis-for-pc/>

[https://moepridcidisc.wixsite.com/tokatesfe/post/autocad-2017-21-0-crack-torrent-codigo-de](https://moepridcidisc.wixsite.com/tokatesfe/post/autocad-2017-21-0-crack-torrent-codigo-de-activacion-2022)[activacion-2022](https://moepridcidisc.wixsite.com/tokatesfe/post/autocad-2017-21-0-crack-torrent-codigo-de-activacion-2022)

<http://magiaciganopablo.tk/advert/autocad-crack-parche-con-clave-de-serie-descargar/> <https://arseducation.com/autocad-2023-24-2-version-completa-descarga-gratis-actualizado-2022/> <https://agorainsights.dev/blog/index.php?entryid=70067>

<https://bizzclassified.us/advert/best-seo-company-in-noida-seo-services-agency-in-noida/> [https://www.mein-hechtsheim.de/advert/autocad-22-0-crack-codigo-de-registro-gratuito-descarga-gratis-win](https://www.mein-hechtsheim.de/advert/autocad-22-0-crack-codigo-de-registro-gratuito-descarga-gratis-win-mac/)[mac/](https://www.mein-hechtsheim.de/advert/autocad-22-0-crack-codigo-de-registro-gratuito-descarga-gratis-win-mac/)

<https://www.mozideals.com/advert/autocad-crack-descarga-gratis-for-windows-mas-reciente/>